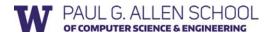

# CSE 341 Section 9

Nick Mooney Spring 2017

Adapted from slides by Nicholas Shahan, Cody Schroeder, and Dan Grossman

## Today's Agenda

- Double Dispatch Again
- Mixins
- The Visitor Pattern

## Dispatch Overview

Dispatch is the *runtime* procedure for looking up which function to call based on the parameters given:

- Ruby (and Java) use <u>Single Dispatch</u> on the implicit self parameter
  - Uses runtime class of self to lookup the method when a call is made
  - This is what you learned in CSE 143
- Double Dispatch uses the runtime classes of both self and a single method parameter
  - Ruby/Java do not have this, but we can emulate it
  - This is what you will do in HW7
- You can dispatch on any number of the parameters and the general term for this is Multiple Dispatch or Multimethods

## **Emulating Double Dispatch**

- To emulate double dispatch in Ruby (on HW7) just use the built-in single dispatch procedure *twice!* 
  - Have the principal method immediately call another method on its first parameter, passing self as an argument
  - The second call will implicitly know the class of the self parameter
  - It will also know the class of the *first parameter* of the principal method, because of *Single Dispatch*
- There are other ways to emulate double dispatch
  - Found as an idiom in SML by using case expressions

## Double Dispatch Example

```
class A
  def f x
    x.fWithA self
  end

def fWithA a
    "(a, a) case"
  end

def fWithB b
    "(b, a) case"
  end
end
```

#### Mixins

- A mixin is (just) a collection of methods
  - Less than a class: no instances of it
- Languages with mixins (e.g., Ruby modules) typically let a class have one superclass but include any number of mixins
- Semantics: Including a mixin makes its methods part of the class
  - Extending or overriding in the order mixins are included in the class definition
  - More powerful than helper methods because mixin methods can access methods (and instance variables) on self not defined in the mixin

6

## Mixin Example

```
module Doubler
  def double
    self + self # assume included in classes w/ +
  end
end
class String
  include Doubler
end
class AnotherPt
  attr_accessor :x, :y
  include Doubler
  def + other
    ans = AnotherPt.new
    ans.x = self.x + other.x
    ans.y = self.y + other.y
  ans
end
```

## Method Lookup Rules

Mixins change our lookup rules slightly:

- When looking for receiver obj's method m, look in obj's class, then mixins that class includes (later includes shadow), then obj's superclass, then the superclass' mixins, etc.
- As for instance variables, the mixin methods are included in the same object
  - So usually bad style for mixin methods to use instance variables since names can clash

5

## The Two Big Ones

The two most popular/useful mixins in Ruby:

- Comparable: Defines <, >, ==, !=, >=, <= in terms of <=>
  - http://ruby-doc.org/core-2.2.3/Comparable.html
- Enumerable: Defines many iterators (e.g., map, find) in terms of each
  - <a href="http://ruby-doc.org/core-2.2.3/Enumerable.html">http://ruby-doc.org/core-2.2.3/Enumerable.html</a>
- Great examples of using mixins:
  - Classes including them get a bunch of methods for just a little work
  - Classes do not "spend" their "one superclass" for this
  - Does not bring on the complexity of multiple inheritance

### The Visitor Pattern

- A template for handling a functional composition in OOP
  - OOP wants to group code by classes
  - We want code grouped by functions
    - This makes it easier to add operations at a later time.
- Relies on Double Dispatch!!!
  - Dispatch based on (VisitorType, ValueType) pairs.
- Often used to compute over AST's (abstract syntax trees)
  - · Heavily used in compilers

10